## Hypocrisy

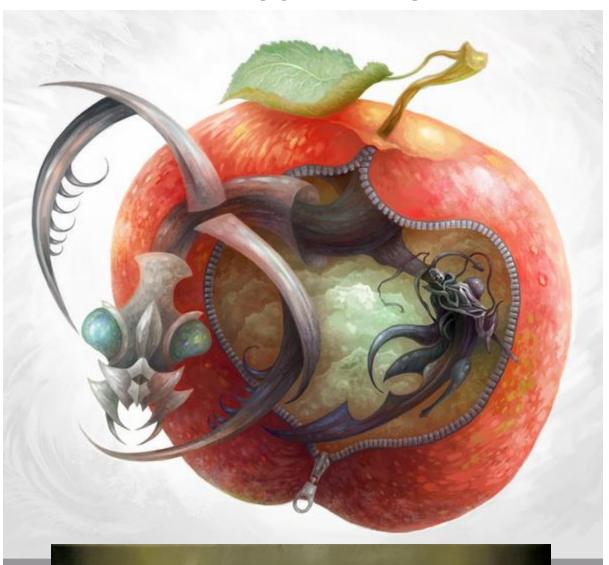

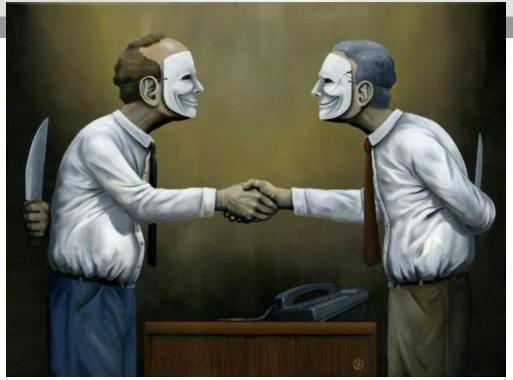

## Guilt

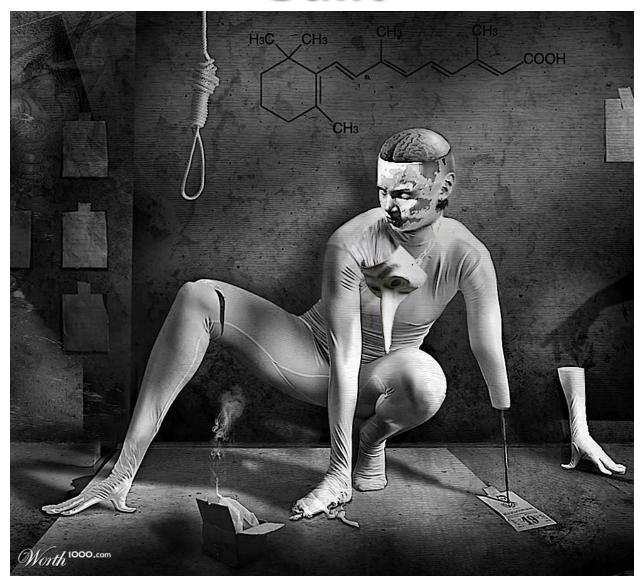

Authority

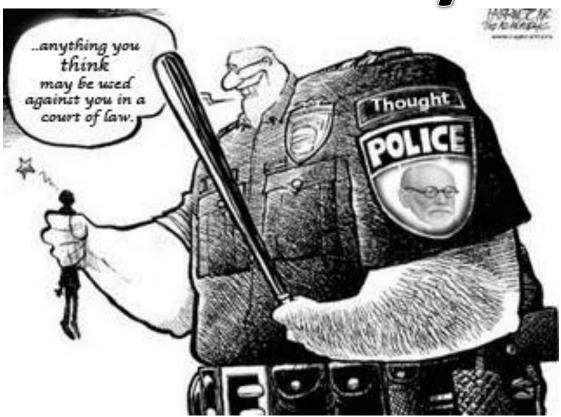

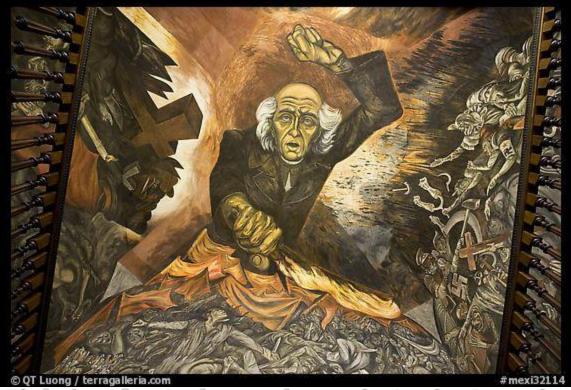

Fighting for Independence in Latin America

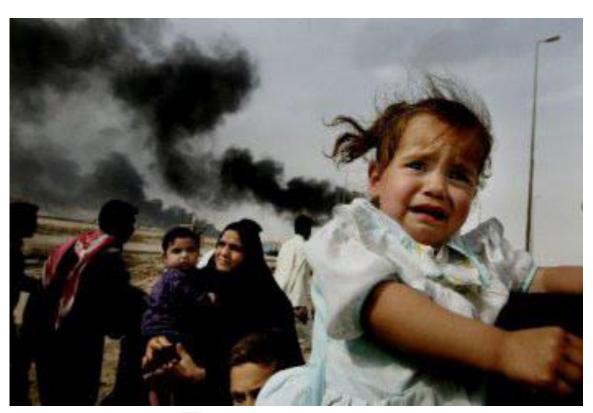

Revenge

## Justice

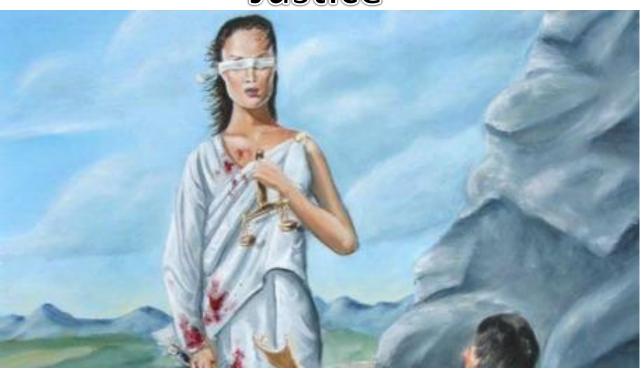

## OR WATE

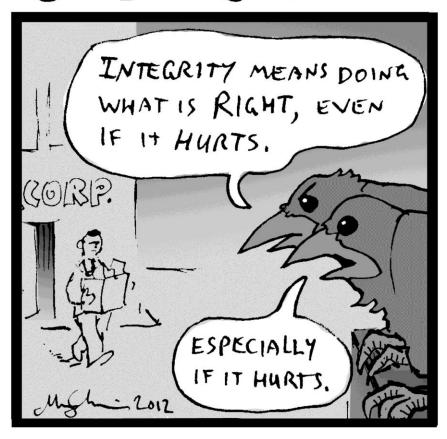

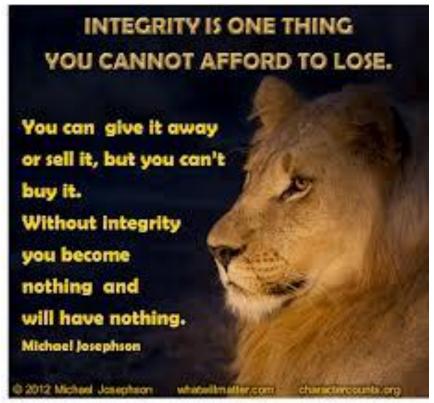